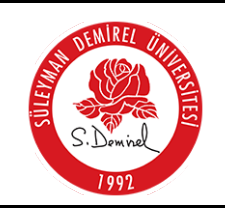

## **SÜLEYMAN DEMİREL ÜNİVERSİTESİ Öğrenci İşleri Daire Başkanlığı**

**DERS PLANLARI İŞ AKIŞI**

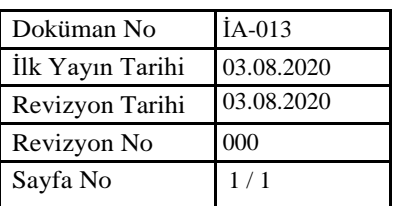

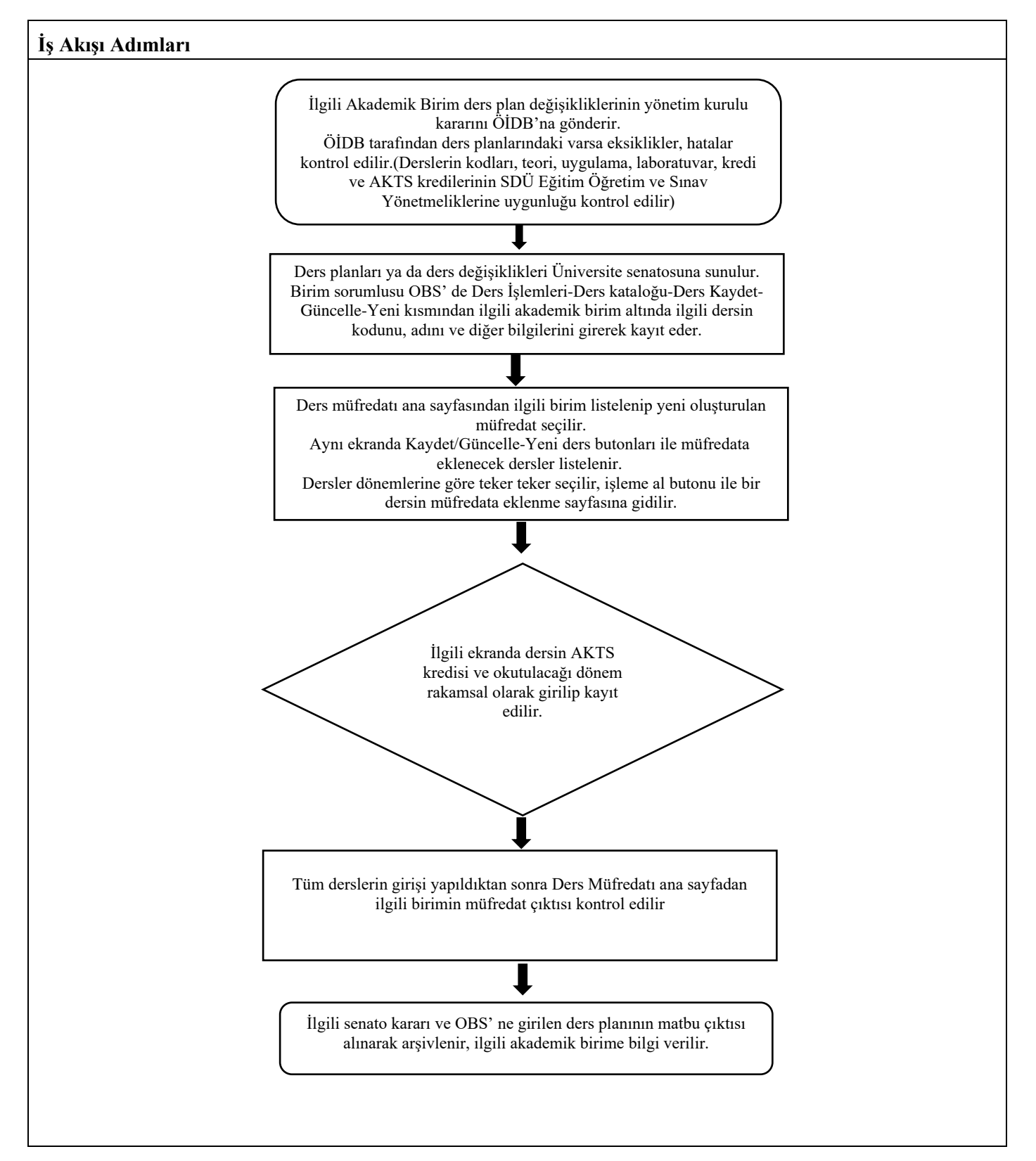

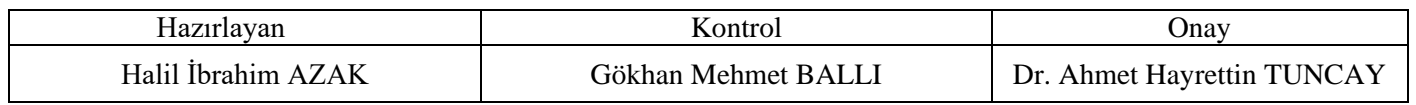